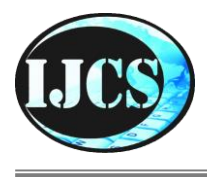

### **Augmented Reality (AR) Sarana Promosi Obyek Pariwisata Jam Gadang Bukittinggi dan Pantai Wisata Carocok Pesisir Selatan**

#### **Randy Permana1, Harkamysah Andrianof<sup>2</sup> ,Riandana Afira<sup>3</sup>**

randy permana@upiyptk.ac.id

*1,2,3Universitas Putra Indonesia YPTK Padang, Jl. Raya Lubuk Begalung, Sumatera Barat 25221, Indonesia*

#### **Informasi Artikel Abstrak**

Diterima : Agustus 2018 Direview : Oktober 2018 Disetujui : Oktober 2018

#### **Kata Kunci**

augmented reality, promosi, android, jam gadang, pantai carocok

Penelitian ini merupakan pengembangan dari salah satu teknologi yang disebut dengan *Augmented Reality*. *Augmented Reality* bekerja dengan cara menggabungkan dunia nyata dengan dunia virtual untuk menghasilkan suatu informasi kepada pengguna. Objek pariwisata sumatera barat memiliki potensi yang cukup menjanjikan, namun potensi tersebut masih tertutupi oleh lemahnya pengelolaan dan promosi yang masih belum cukup memadai. Penelitian ini berupaya untuk menciptakan aplikasi *Augmented Reality* berbasis android untuk mengenalkan objek pariwisata yang terdapat di Sumatera Barat dengan fokus pengembangan awal pada objek pariwisata Jam Gadang di Bukittinggi dan Pantai Carocok di Pesisir selatan. Hasil dari penelitian ini menjadikan teknologi *Augmented Reality* sebagai media promosi yang lebih inovatif dan menarik sehingga dapat meningkatkan ketertarikan wisatawan untuk berkunjung ke objek pariwisata.

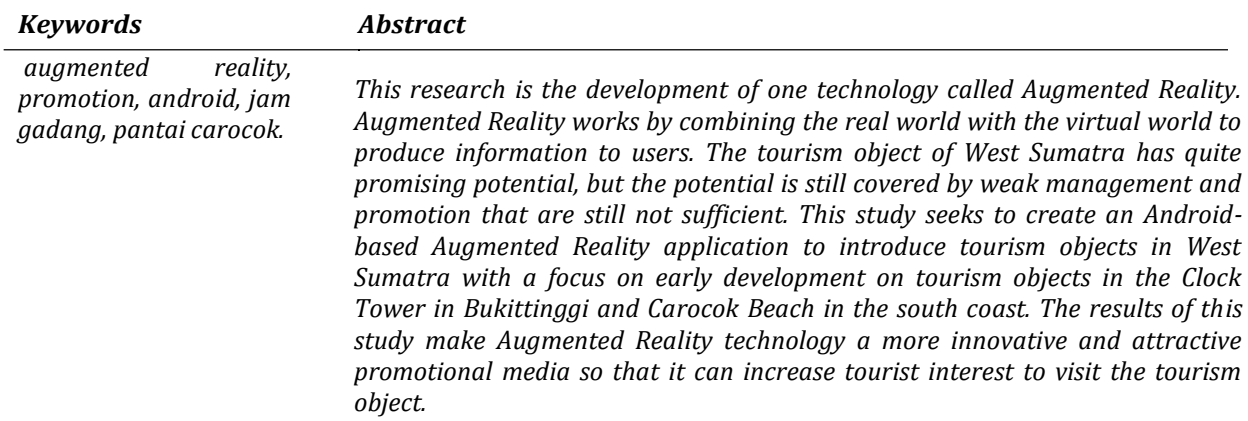

#### **A. Pendahuluan**

Sektor pariwisata merupakan sektor yang memiliki potensi yang sangat besar untuk peningkatan pendapatan negara dan daerah serta peningkatan pendapatan masyarakat ketika mampu dikelola dengan baik. Salah satu faktor yang menyebabkan kurang berkembangnya sektor pariwisata nasional saat ini adalah karena pengelolaan informasi yang bersifat promosi dan belum mampu memaksimalkan ketersediaan teknologi informasi yang tersedia. Karena itu dalam mengembangkan sektor pariwisata maka perlu adanya pengembangan sistem informasi pariwisata yang berfungsi sebagai media informasi dan juga sebagai panduan bagi wisatawan yang berkunjung dan yang akan berkunjung. Pemanfaatan teknologi informasi dalam pengembangan sektor pariwisata dalam bentuk *e-booklet* akan memberikan dampak yang sangat besar bagi perkembangan sektor pariwisata dan berujung pada peningkatan pendapatan dalam bidang kepariwisataan (Unang dkk, 2016).

Perkembangan dibidang teknologi informasi sangat pesat dan telah merambah pada konsep ponsel pintar atau *smartphone*. Salah satu gagasan untuk mengoptimalkan kegunaan *smartphone* adalah penerapan teknologi *Augmented Reality* (AR), yaitu teknologi yang menggabungkan objek dunia maya dengan dunia nyata secara *realtime*. Penggunaan AR saat ini telah melebar ke berbagai aspek dalam kehidupan dan diproyeksikan akan mengalami perkembangan yang sangat signifikan. Metode *Augmented Reality* juga memiliki kelebihan dari sisi interaktif karena menggunakan marker yang sudah dikenalkan sebelumnya (riana dkk, 2016).

Menurut Ronald Azuma pada tahun 1997, *Augmented Reality* (AR) adalah teknologi yang menggabungkan benda maya dua dimensi dan ataupun tiga dimensi ke dalam sebuah lingkungan nyata tiga dimensi lalu memproyeksikan benda-benda maya tersebut dalam waktu nyata. Tidak seperti realitas maya yang sepenuhnya menggantikan kenyataan, namun *Augmented Reality* hanya menambahkan atau melengkapi kenyataan. Misalnya, untuk menyembunyikan sebuah meja dalam lingkungan nyata, perlu digambarkan lapisan representasi tembok dan lantai kosong yang diletakkan di atas gambar meja nyata, sehingga menutupi meja nyata dari pandangan pengguna (Unang dkk, 2016).

Benda-benda maya menampilkan informasi yang tidak dapat diterima oleh pengguna dengan inderanya sendiri. Hal ini membuat Augmented Reality sesuai sebagai alat untuk membantu persepsi dan interaksi penggunanya dengan dunia nyata (riana dkk, 2016).

Informasi yang ditampilkan oleh benda maya membantu pengguna melaksanakan kegiatan - kegiatan dalam dunia nyata. Selain menambahkan benda maya dalam lingkungan nyata, Augmented Reality juga berpotensi menghilangkan benda-benda yang sudah ada. Menambah sebuah lapisan gambar maya dimungkinkan untuk menghilangkan atau menyembunyikan lingkungan nyata dari pandangan pengguna. Misalnya, untuk menyembunyikan sebuah meja dalam lingkungan nyata, perlu digambarkan lapisan representasi tembok dan lantai kosong yang diletakkan di atas gambar meja nyata, sehingga menutupi meja nyata dari pandangan pengguna (eka dkk, 2012).

*Augmented Reality* adalah kombinasi dari lingkup Multimedia berasal dari kata multi yang berarti banyak atau lebih dari satu media antara lain berupa

gambar, tulisan, foto, video dan audio. multimedia dapat digunakan dalam banyak bidang. Multimedia dapat masuk dan menjadi alat bantuk yang menyenangkan. Hal ini terjadi karena kekayaan elemen-elemen dan kemudahannya digunakan dalam banyak konten yang bervariasi (Rifqi dkk , 2016)

Penggunaan AR saat ini telah melebar ke berbagai aspek dalam kehidupan kita dan diproyeksikan akan mengalami perkembangan yang sangat signifikan. Hal ini dikarenakan penggunaan AR sangat menarik dan memudahkan penggunaannya dalam mengerjakan sesuatu hal, seperti contohnya pada strategi pemasaran penjualan rumah kepada konsumen (Rifa'I dkk 2014).

Salah satu metode *Augmented Reality* yang saat ini sedang berkembang adalah metode *Markerless Augmented Reality* , dengan metode ini pengguna tidak perlu lagi menggunakan sebuah *marker* untuk menampilkan elemen-elemen digital. Seperti yang saat ini dikembangkan oleh perusahaan *Augmented Reality*  terbesar di dunia Total Immersion dan Qualcomm, mereka telah membuat berbagai macam teknik *Markerless* Tracking sebagai teknologi andalan mereka, seperti *Face Tracking*, 3D *Obyek Tracking*, *Motion Tracking* dan GPS *Tracking*  (Unang dkk, 2016).

*Marker* yang dimaksud disini adalah pola yang dibuat, dalam bentuk gambar yang akan dikenali oleh kamera. Pola marker dapat dibuat dengan *Photoshop*. Untuk marker standar, pola yang dikenali adalah pola marker dengan bentuk persegi dengan kotak hitam di dalamnya. Tetapi saat ini sudah banyak pengembang marker yang membuat tanpa bingkai hitam. Pada ARToolkit, tersedia folder yang berisi marker – marker standart yang dapat dipakai oleh pembuat AR pemula (eka dkk, 2012).

Untuk menarik minat masyarakat agar tertarik pada objek wisata yang dipromosikan, perlu adanya penambahan media 3D dan teknologi yang berkembang pada saat ini, sehingga masyarakat tidak hanya melihat promosi pariwisata dengan gambar tapi dapat melihat promosi pariwisata tersebut secara virtual 3D yang digabungkan dengan objek nyata dan multimedia yang ditimbulkan dari media 2D tersebut, dengan demikian masyarakat dapat melihat objek pariwisata tersebut secara lebih detail dan fleksibel serta mendapatkan informasi lokasi secara lebih tepat.

Penerapan A*ugmented reality* pada sektor pariwisata diharapkan dapat menjadi salah satu alternatif dan daya tarik tersendiri bagi waisatawan untuk berkunjung ke objek pariwisata Sumatera Barat khususnya Jam Gadang di Bukittinggi dan Pantai Carocok di Pesisir Selatan.

## **B. Metode Penelitian**

### 1. Kerangka Penelitian

Guna mendukung proses penelitian sampai dengan tujuan yang diharapkan. maka penelitian ini menggunakan kerangka penelitian seperti yang dipaparkan pada Gambar 1.

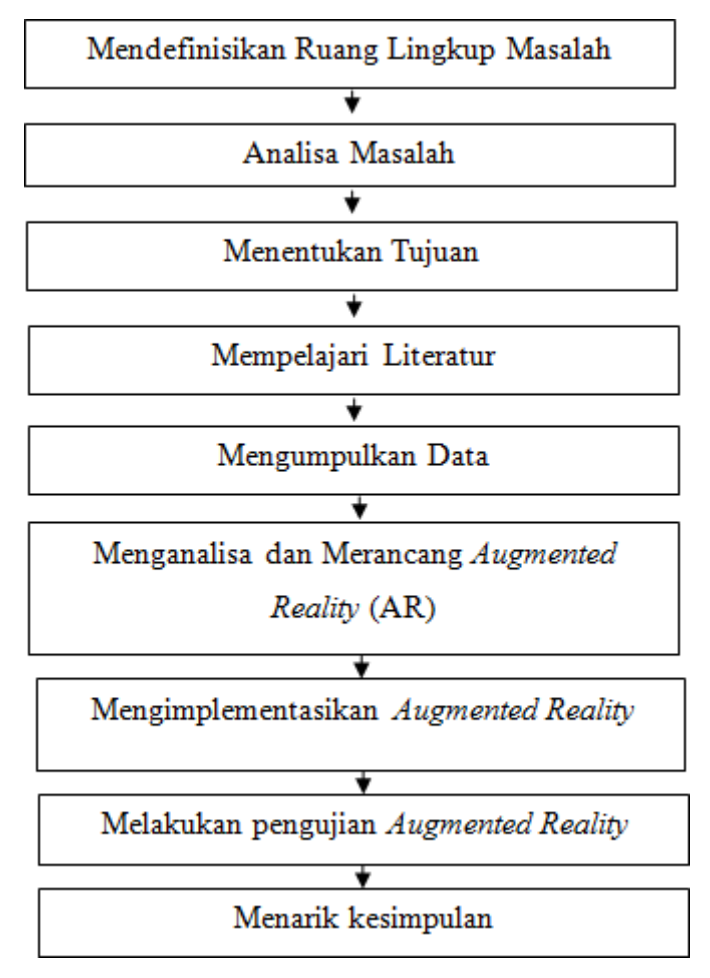

**Gambar 1**. Kerangka Kerja Penelitian

Berdasarkan kerangka kerja maka masing-masing langkah dapat diuraikan sebagai berikut :

a. Mendefinisikan Ruang Lingkup Masalah

Ruang masalah yang akan diteliti harus ditentukan terlebih dahulu, karena tanpa mendefinisikan serta menentukan batasan masalah yang akan diteliti, maka tidak akan didapat suatu solusi yang terbaik dari masalah tersebut.

Ruang lingkup yang didefinisikan pada penelitian ini adalah pengembangan teknologi *Augmented Reality* yang dibangun dengan menggunakan basis sistem operasi android dan memfokuskan kepada penerapannya terhadap sektor pariwisata.

b. Analisis Masalah

Langkah analisis masalah adalah untuk dapat memahami masalah yang telah ditentukan ruang lingkup dan batasan pada pengimplementasian *Augmented Reality* dengan menggunakan metode *marker*. Dengan menganalisa masalah yang telah ditentukan tersebut, maka diharapkan masalah yang dipahami dengan baik dan benar, sesuai dengan pemecahan yang diharapkan.

Masalah utama yang teridentifikasi dari penelitian ini adalah terdapat hambatan terhadap penyebaran informasi pada sektor pariwisata yang terdapat di provinsi sumatera barat. Penyebab dari hambatan tersebut tidak lain adalah minimnya penerapan teknologi dalam penyebaran informasi sektor pariwisata tersebut sehingga menyebabkan potensi pariwisata tidak dapat dieksploitasi dengan baik oleh wisatawan baik lokal maupun mancanegara.

c. Menentukan Tujuan

Berdasarkan pemahaman dari masalah, maka ditentukan tujuan dan target yang akan dicapai dari penelitian.

Seperti yang telah dibahas pada analisa permasalah maka penelitian ini bertujuan untuk menghasilkan sebuah aplikasi pengenalan pariwisata Sumatera Barat yang dapat diterapkan pada smartphone bersistem operasi android dengan harapan dapat memperluas media promosi maupun pengenalan terhadap objek pariwisata tersebut.

d. Mempelajari Literatur

Untuk mencapai tujuan yang akan ditentukan, maka perlu dipelajari beberapa literatur-literatur yang digunakan. Kemudian literatur-literatur yang dipelajari tersebut diseleksi untuk dapat ditentukan literatur mana yang akan digunakan dalam penelitian. Melalui studi literatur, dipelajari teoriteori yang berhubungan dengan *Augmented Reality*, metode *marker*. Sumber literatur berupa buku, jurnal, dan data-data dari situs internet yang sesuai dengan penelitian.

e. Mengumpulkan Data

Untuk mendukung penelitian ini, salah satu penunjangnya adalah data, dalam pengumpulan data beberapa tahap :

- a. Melakukan pencarian informasi tambahan, baik dari buku, internet maupun sumber-sumber lain.
- b. Terjun langsung kelapangan untuk mengambil data objek pariwisata.
- *f.* Menganalisa dan Merancang *Augmented Reality*

Menganalisa dan merancang *Augmented Reality* dilakukan setelah data yang dibutuhkan terkumpul. Dengan data-data tersebut dibuatlah rancangan analisa untuk penelitian *Augmented Reality* agar penelitian yang dilakukan dapat menyelesaikan permasalahan yang akan dipecahkan.

*g.* Mengimplementasikan *Augmented Reality*

Mengimplementasikan *Augmented Reality* adalah melakukan penerapan rancangan *Augmented Reality* yang telah dibuat dengan sehingga mendapatkan hasil yang sesuai dengan yang diharapkan.

*h.* Melakukan Pengujian *Augmented Reality*

Pengujian *Augmented Reality* adalah tindakan melakukan uji coba terhadap hasil implementasi *Augmented Reality*.

i. Menarik Kesimpulan

Menarik kesimpulan dilakukan agar penelitian ini mendapatkan hasil utama dari penelitian ini dan dapat memecahkan masalah yang diteliti.

## 2. Pemodelan UML ( *Unified Modelling Language* )

Didalam perancangan penelitian ini maka peneliti menggunakan diagram UML sebagai tools pemodelannya, antara lain :

#### *a. Use Case Diagram*

Aktor user merupakan pelaku utama yang berinteraksi didalam aplikasi *Augmented Reality* ini. *Use Case Diagram* yang menggambarkan aktor user terdapat pada Gambar 2.

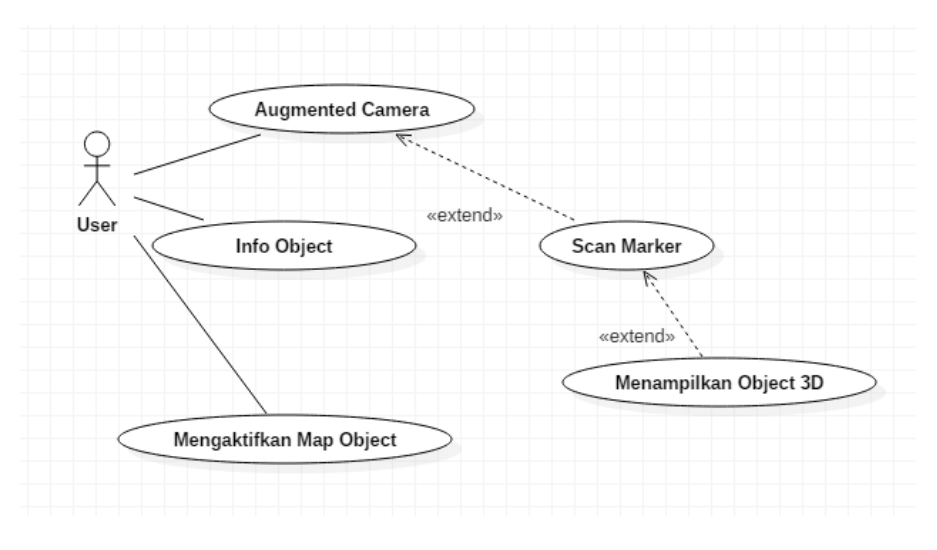

**Gambar 2** . *Use Case Diagram*

### *b. Class Diagram*

*Class diagram* adalah sebuah spesifikasi yang akan menghasilkan sebuah objek dan merupakan inti dari pengembangan dan desain berorientasi objek. *Class diagram* menjelaskan bahwa terdapat empat objek *class* penyusun aplikasi AR tersebut beserta interaksi antara satu *class* dengan *class* yang lain dapat dilihat pada Gambar 3.

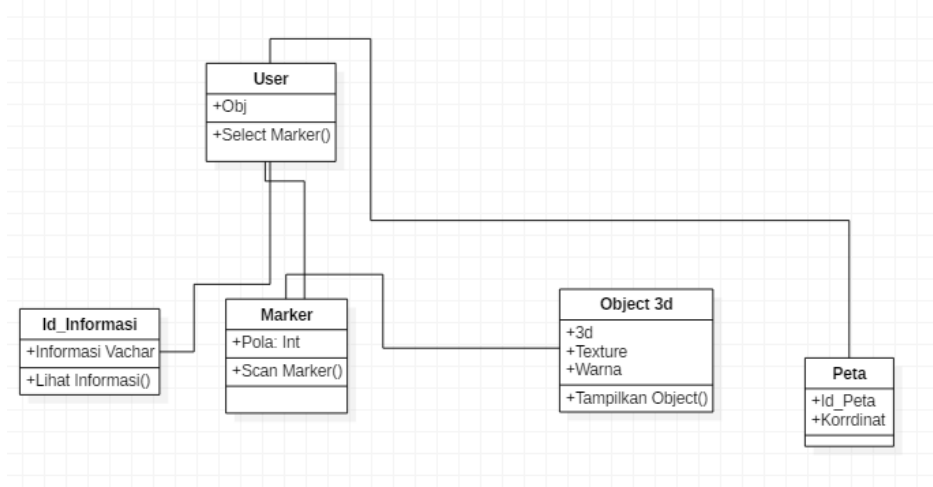

**Gambar 3**. *Class Diagram*

### *c. Sequence Diagram*

*Sequence diagram* menunjukkan interaksi antar object didalam aplikasi yang sebagian besar bersumber dari class diagram. Pada Gambar 4. dideskripsikan bagaimana proses aplikasi membaca sebuah marker dan mengeluarkan output berupa tampilan 3D.

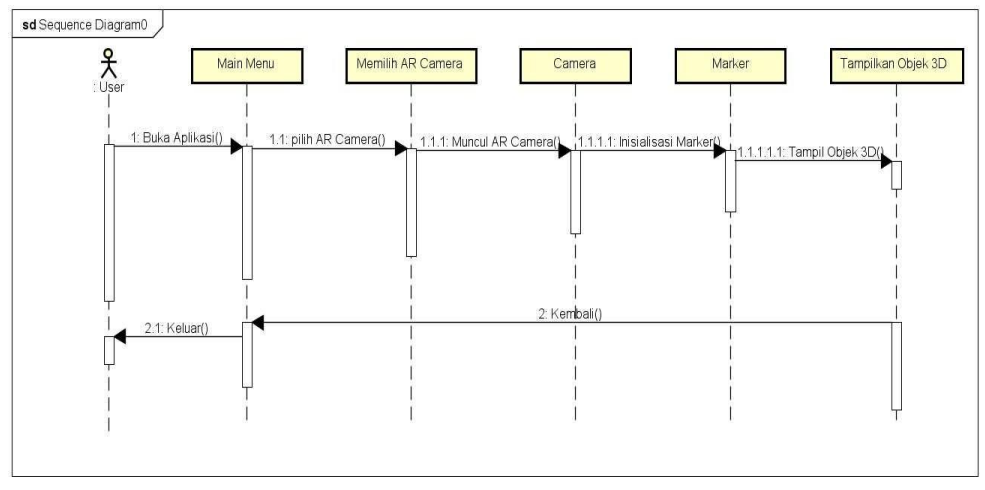

**Gambar 4**. *Sequence Diagram*

## *d. Collaboration Diagram*

*Collaboration diagram* merupakan diagram yang mengelompokkan pesan pada kumpulan diagram sekuen menjadi sebuah *diagram. Collaboration diagram* terdapat pada Gambar 5.

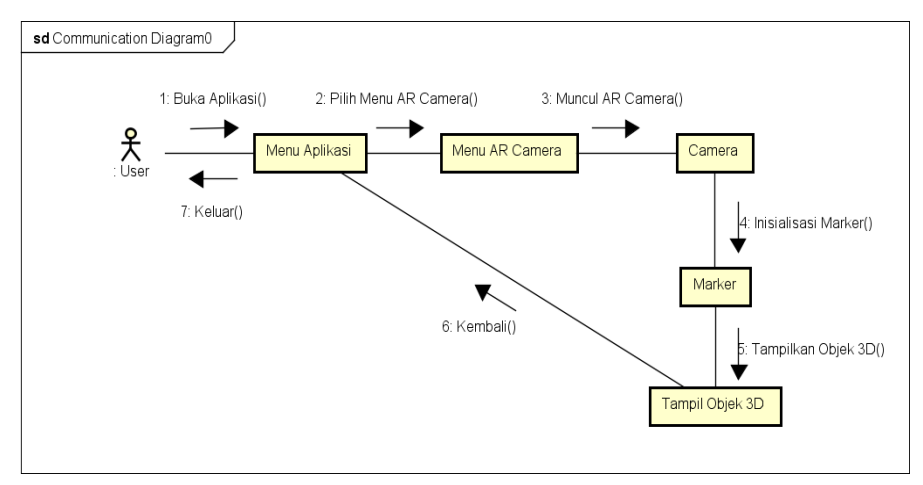

**Gambar 5.** *Collaboration Diagram*

## *e. Activity Diagram*

*Activity diagram* merupakan diagram yang menggambarkan berbagai aliran aktivitas dalam sebuah sistem yang dirancang dan bagaimana masing-masing aliran berawal, keputusan yang mungkin terjadi dan bagaimana aktivitas tersebut berakhir. *Activity diagram* dapa dilihat pada Gambar 6.

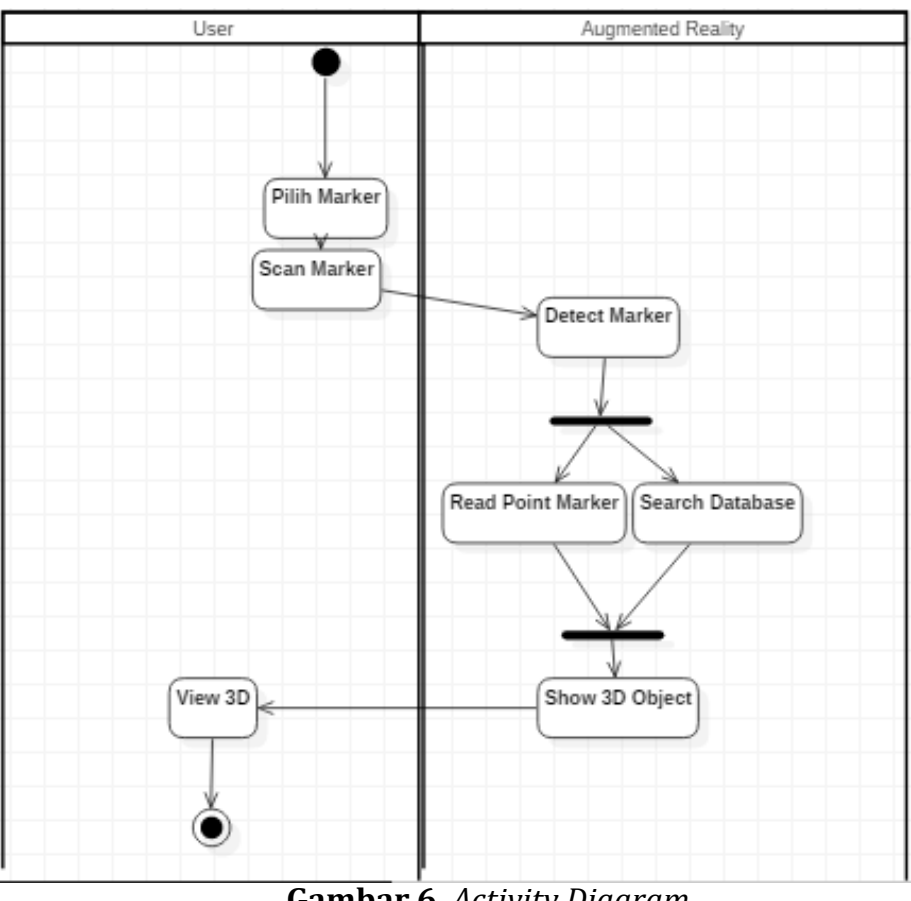

**Gambar 6.** *Activity Diagram*

- 3. Draft Perancangan Aplikasi
	- a. Tampilan Antarmuka Aplikasi AR Tampilan antarmuka aplikasi AR dapat dilihat pada Gambar 7.

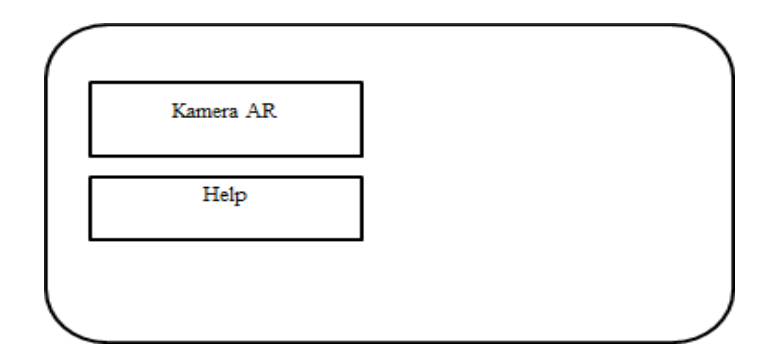

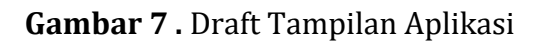

*b.* Tampilan *Augmented Reality* Tampilan *Augmented Reality* dapat dilihat pada Gambar 8.

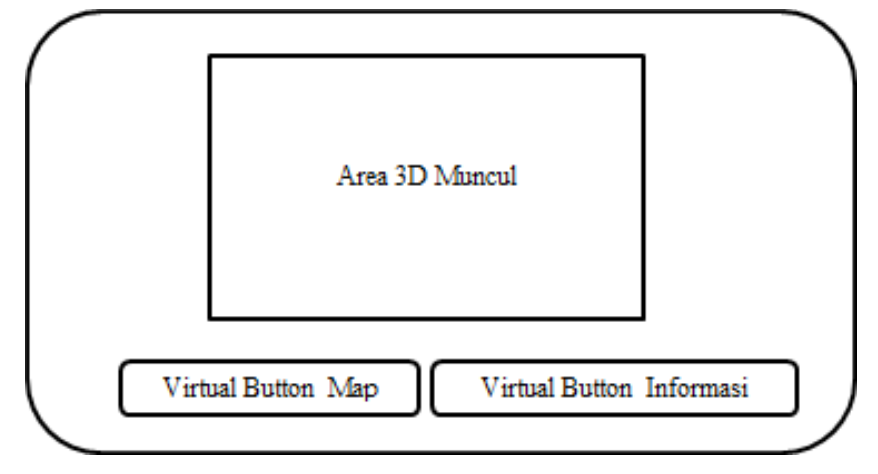

**Gambar 8.** Draft Tampilan Aplikasi

# **C. Hasil dan Pembahasan**

Aplikasi *Augmented Reality* Bekerja dengan cara membaca image target yang telah ditentukan sebelumnya dengan menambahkan titik – titik *feature* yang disimpan dialam *database.* Titik feature ini akan dibandingkan satu sama lainnya dan apabila terdapat kecocokan data titik *feature* maka *Obyek* akan dipanggil dan ditampilkan. Image yang diberikan titik *feature* ini biasa disebut dengan istilah marker, dimana Pada Gambar 9. marker dengan *image* Jam Gadang diberikan titik *feature* berupa garis *cross* berwarna kuning untuk dapat dideteksi oleh sistem *Augmented Reality*.

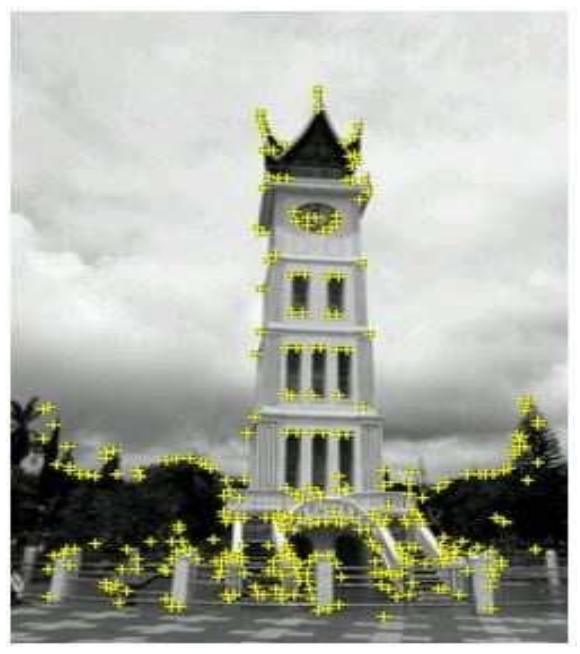

**Gambar 9.** Titik titik *feature Obyek* Jam Gadang

*Obyek* yang telah dibuat kedalam bentuk 3D kemudian dicocokkan dengan *image* target tersebut dan selanjutkan diberikan perintah untuk menghubungkan *Obyek* tersebut dengan *map* yang telah disimpan titik lokasinya didalam program. Penyesuaian *obyek* dan *image* target dapat dilihat pada Gambar 10.

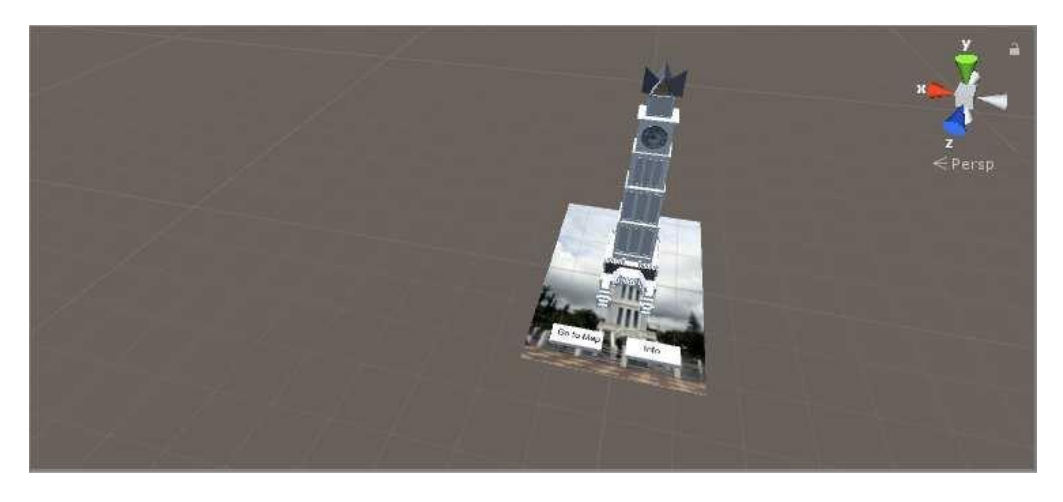

**Gambar 10**. Penyesuaian *Obyek* dan *Image* Target

Dengan penggabungan antara *image* yang telah diberikan titik *feature* dan obyek 3d yang telah di *design* sebelumnya dengan menggunakan editor *Unity*, maka langkah selanjutnya adalah membuat fungsi – fungsi button untuk menunjukkan lokasi dimana object tersebut berada dan informasi untuk memaparkan penjelasan terhadap obyek tersebut.

Aplikasi *Augmented Reality* mendukung pengguna untuk menemukan lokasi *Obyek* dengan menyematkan fitur *go to map* dengan memanfaatkan perangkat GPS yang tertanam didalam *smartphone.*

Pembanguan aplikasi AR pariwisata menggunakan bahasa pemrograman berbasis C#. Pada Gambar 11. dapat dilihat coding ditulis untuk dapat mengenali input berupa sentuhan tangan pengguna dari layar smartphone terhadap object yang disentuh oleh pengguna

```
public class ScriptSceneOne: MonoBehaviour {
// Use this for initialization
void Start () {
₹
// Update is called once per frame
void Update () {
  if (Input.GetMouseButtonDown(0))
  Rayray = Camera.main.ScreenPointToRay (Input.mousePosition);
    RaycastHit hit;
    if (Physics.Raycast (ray, out hit))
    К
      if (hit.transform.name == "Button1JG")
        Application.OpenURL ("http://maps.app.goo.gl/i/obtts");
      Þ
    ł
  ł
ł
```
**Gambar 11.** Coding Peta *Obyek*

Setelah semua *Obyek* dimasukkan maka aplikasi siap untuk dibuild dengan menggunakan unity. Aplikasi yang dibuild akan memiliki format apk, sehingga aplikasi dapat dijalankan di *smartphone* berbasis *android*. Penelitian ini membatasi minimal versi android yang dapat mengintsal dan menjalankan aplikasi adalah android versi 4.0 yaitu *IceCreamSandwitch* (ICS). Pada Gambar 12. terlihat semua obyek ditempatkan pada marker – marker yang telah diberikan titik *feature* sama seperti langkah sebelumnya.

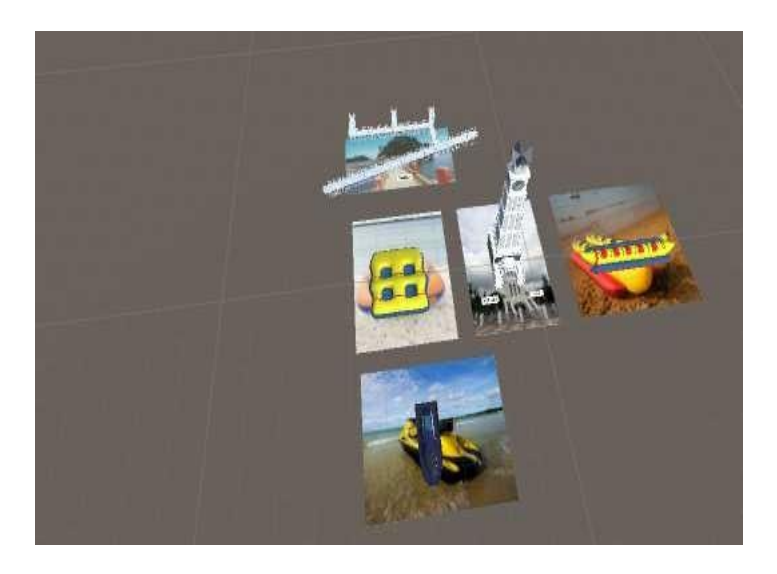

**Gambar 12**. Peletakan object Pariwisata Bukittinggi dan Pantai Carocok

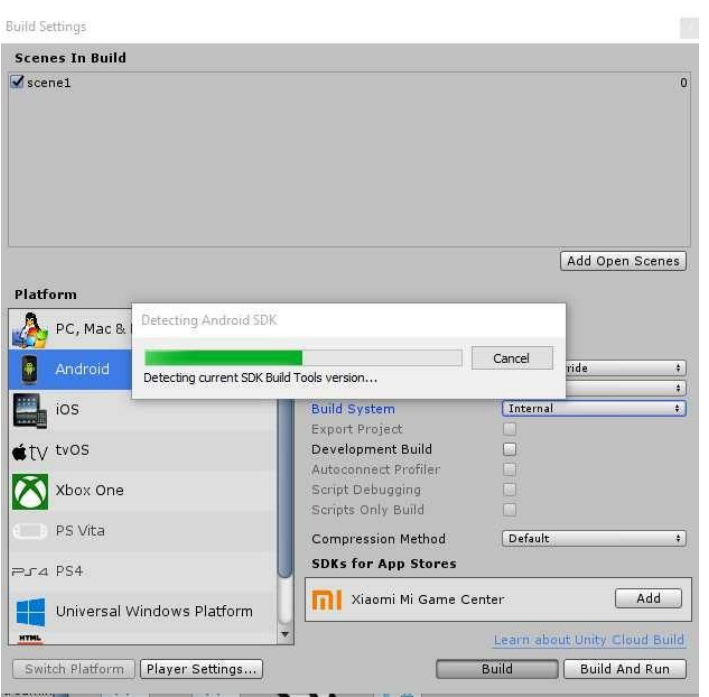

**Gambar 13.** Proses *Building* Aplikasi

Aplikasi yang telah selesai *dibuild* maka akan diinstal kedalam smartphone dan untuk menjalankan aplikasi dibutuhkan marker yang telah diberikan feature sebelumnya.

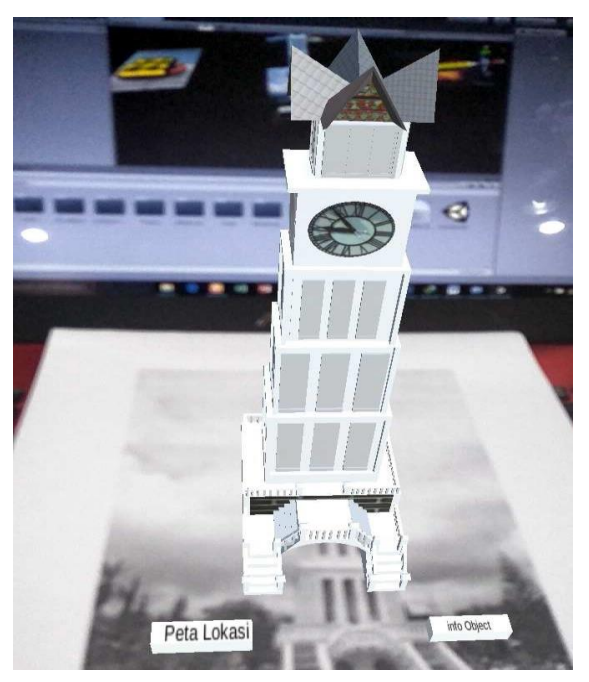

**Gambar 14**. Aplikasi Dijalankan di *Smartphone*

Selain aplikasi ini dapat memperluas pola pandang pengguna terhadap *Obyek* yang pada awalnya berbentuk 2D menjadi 3D, aplikasi ini juga memungkinkan

pengguna untuk mendapat navigasi untuk menuju *Obyek* tersebut seperti Gambar 15.

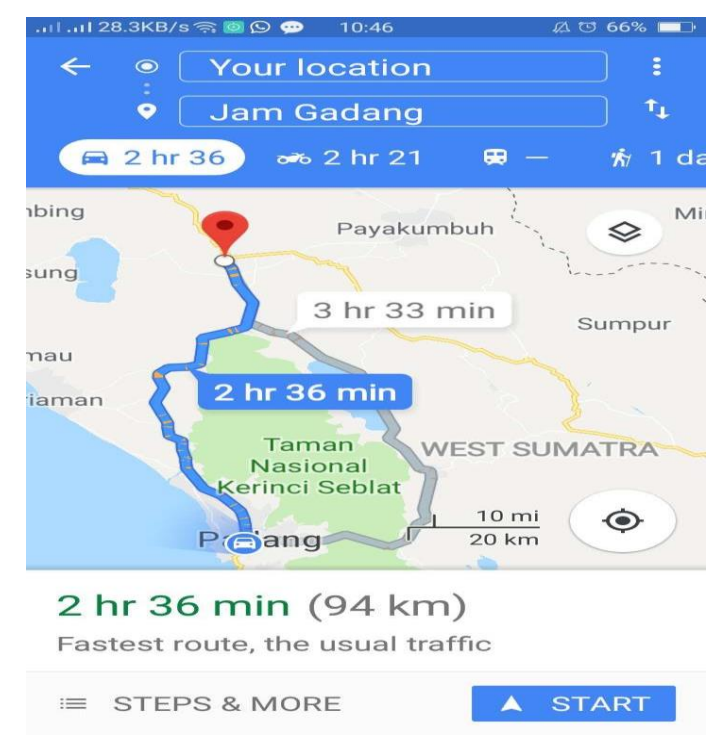

**Gambar 15.** Aplikasi mengarahkan pengguna ke *Obyek* pariwisata

## **D. Simpulan**

Sebagai penutup dari penelitian ini, maka dapat disimpulkan perancangan *augmented reality obyek* pariwisata Jam Gadang dan Pantai Carocok merupakan inovasi terbaru didalam membantu mempromosikan *Obyek* tersebut khususnya bagi wisatawan yang belum pernah berkunjung sama sekali, sehingga wisatawan dapat melihat gambaran *Obyek* terlebih dahulu sehingga meningkatkan rasa penasaran dan antusias untuk mengunjungi *Obyek* pariwisata tersebut. Aplikasi *augmented reality* dirancang untuk dijalankan di smartphone dengan basis sistem operasi android, mengingat kebanyakan pengguna menggunakan smartphone dengan sistem operasi tersebut. Aplikasi *augmented reality* disandingkan penggunaanya dengan memanfaatkan brosur ataupun boklet pariwisata dengan cara menempatkan marker yang telah diberi titik feature terlebih dahulu, sehingga tidak menghilangkan media promosi yang sudah ada sebelumnya.

## **E. Ucapan Terima Kasih**

Terima kasih yang sebesar sebesarnya peneliti sampaikan kepada Kemenristek DIKTI, Universitas putra indonesia "YPTK" padang, dan Lembaga Pengembangan, Penelitian dan Pengabdian Masyarakat UPI "YPTK " atas kesempatan dan bimbingan yang diberikan untuk melakukan penelitian ini, sehingga peneliti dapat melakukan penelitian ini sampai dengan selesai sesuai dengan yang diharapkan.

## **F. Referensi**

- Andhyta Primasari, Widya & Dwi Tiyanto (2014). " Kegiatan Promosi Pengembangan Potensi Pariwisata Kabupaten Kendal (Studi Deskriptif Kualitatif Kegiatan Promosi Pengembangan Potensi Pariwisata Oleh Dinas Kebudayaan dan Pariwisata Kabupaten Kendal Untuk Menarik Kunjungan Wisatawan Tahun 2014) ". Surakarta : Universitas Sebelas Maret.
- Ardhianto, E. (2012). Augmented Reality Objek 3 Dimensi dengan Perangkat Artoolkit dan Blender. *Dinamik-Jurnal Teknologi …*, *17*(2), 107–117. Retrieved from<http://www.unisbank.ac.id/ojs/index.php/fti1/article/view/1658>
- Figueiredo, M., Gomes, J., Gomes, C., & Lopes, J. (2014). Augmented Reality Simulations for Teaching and Learning. *International Journal on Advances in Education Research*, *1*(1), 22–34. https://doi.org/10.1007/sl0956-008-9119-1
- Indriani, R., Sugiarto, B., & Purwanto, A. (2016). Pembuatan Augmented Reality Tentang Pengenalan Hewan Untuk Anak Usia Dini Berbasis Android Menggunakan Metode Image Tracking. *Seminar Nasional Teknologi Informasi Dan Multimedia 2016*, 73–78.
- Kendal, P. K. (2015). Jurnal kegiatan promosi pengembangan potensi pariwisata kabupaten kendal, 1–19.
- Maulana, M. R., Rusli, C. Y., & Kurniawan, I. (2016). Pemanfaatan Virtual Reality Untuk Pengembangan Kios Informasi Objek Wisata Di Kota Pekalongan Berbasis Mobile. *Jurnal Litbang Kota Pekalongan*, *11*, 23–41.

McKalin, V. (2015). Augmented Reality vs . Virtual Reality : What are the differences and similarities ? *Tech Times*, *5*(6), 1–6. Retrieved from [http://www.techtimes.com/articles/5078/20140406/augmented-reality-vs](http://www.techtimes.com/articles/5078/20140406/augmented-reality-vs-)virtual-reality-what-are-the-differences-andsimilarities.htm%5C[nhttp://www.techtimes.com/articles/5078/20140406/au](http://www.techtimes.com/articles/5078/20140406/au) gmentedrealityvsvirtualrealitywhatarethedifferencesandsimilarities.%5Cn

- Permai, M. (2014). Penerapan teknologi. *Prosiding SNATIF Ke-1*, 267–274.
- Rio, U., Erlinda, S., & Haryono, D. (2016). Implementasi Model Mobile Augmented Reality e-Booklet untuk Mempromosikan Object Wisata Unggulan Provinsi Riau dengan metode 3D Object Tracking, 177–191.
- S. Rosa. A and M. Shalahuddin. "Rekayasa Perangkat Lunak." *Bandung: Informatika* (2013).

Simarmata, Janner. *Rekayasa Perangkat Lunak*. Penerbit Andi, 2010.